## **Tafel 5, Digitale Diesel Elektronik DDE 2.1 F5:STELLGLIEDTEST**

## GLÜHZEITRELAIS

 $\mathsf{r}$ 

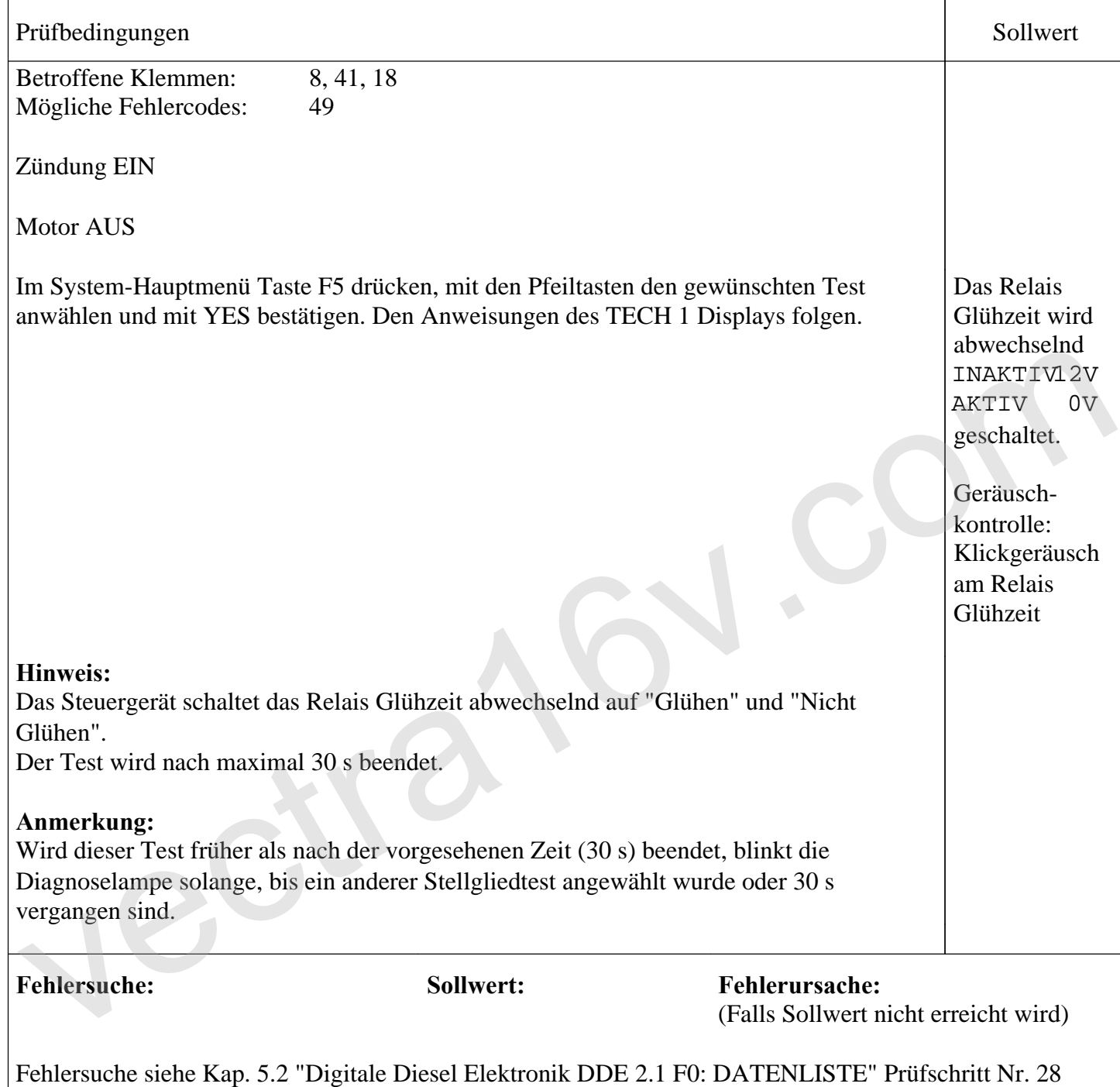

 $\mathbf{r}$ 

 $\overline{\phantom{a}}$ 

GLÜHZEITRELAIS